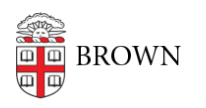

[Knowledgebase](https://ithelp.brown.edu/kb) > [Teaching Learning and Research](https://ithelp.brown.edu/kb/teaching-learning-and-research) > [coursetools.brown.edu](https://ithelp.brown.edu/kb/coursetools-brown-edu) > [CAB,](https://ithelp.brown.edu/kb/articles/cab-coursetools-canvas-and-self-service-banner-support-the-first-two-weeks-of-classes-shopping) [CourseTools, Canvas and Self Service Banner support the first two weeks of classes,](https://ithelp.brown.edu/kb/articles/cab-coursetools-canvas-and-self-service-banner-support-the-first-two-weeks-of-classes-shopping) ["Shopping"](https://ithelp.brown.edu/kb/articles/cab-coursetools-canvas-and-self-service-banner-support-the-first-two-weeks-of-classes-shopping)

## CAB, CourseTools, Canvas and Self Service Banner support the first two weeks of classes, "Shopping"

Catherine Zabriskie - 2023-08-21 - [Comments \(0\)](#page--1-0) - [coursetools.brown.edu](https://ithelp.brown.edu/kb/coursetools-brown-edu)

**CAB, CourseTools, Canvas and Self Service Banner** are used by faculty, students and staff to support the first two weeks of classes, or "Shopping."

- Faculty upload syllabi to be viewed by students and advisors using CourseTools.
- Students review syllabi and access Canvas course sites using CAB.
- Faculty give assignments or use other Canvas tools to determine which students should participate in their course using Canvas.
- Faculty communicate with prospective\* and registered students using Self Service Banner.

**Note**: Starting two weeks before the first day of classes and ending two weeks after the first day of classes, "shopping period," students that have shown an interest in a course by placing it in their primary shopping cart in **Courses@Brown** (cab.brown.edu) are considered "**prospective students**" and will have access to the courses' associated Canvas sites. Prospective students that do not fully register for the course will be removed from Canvas course sites at the conclusion of "shopping period."

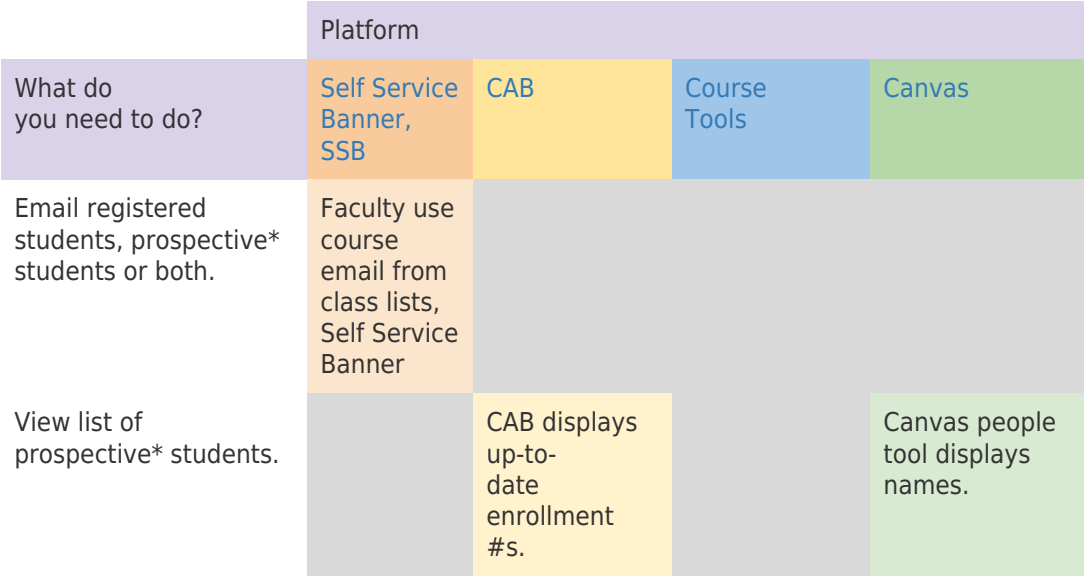

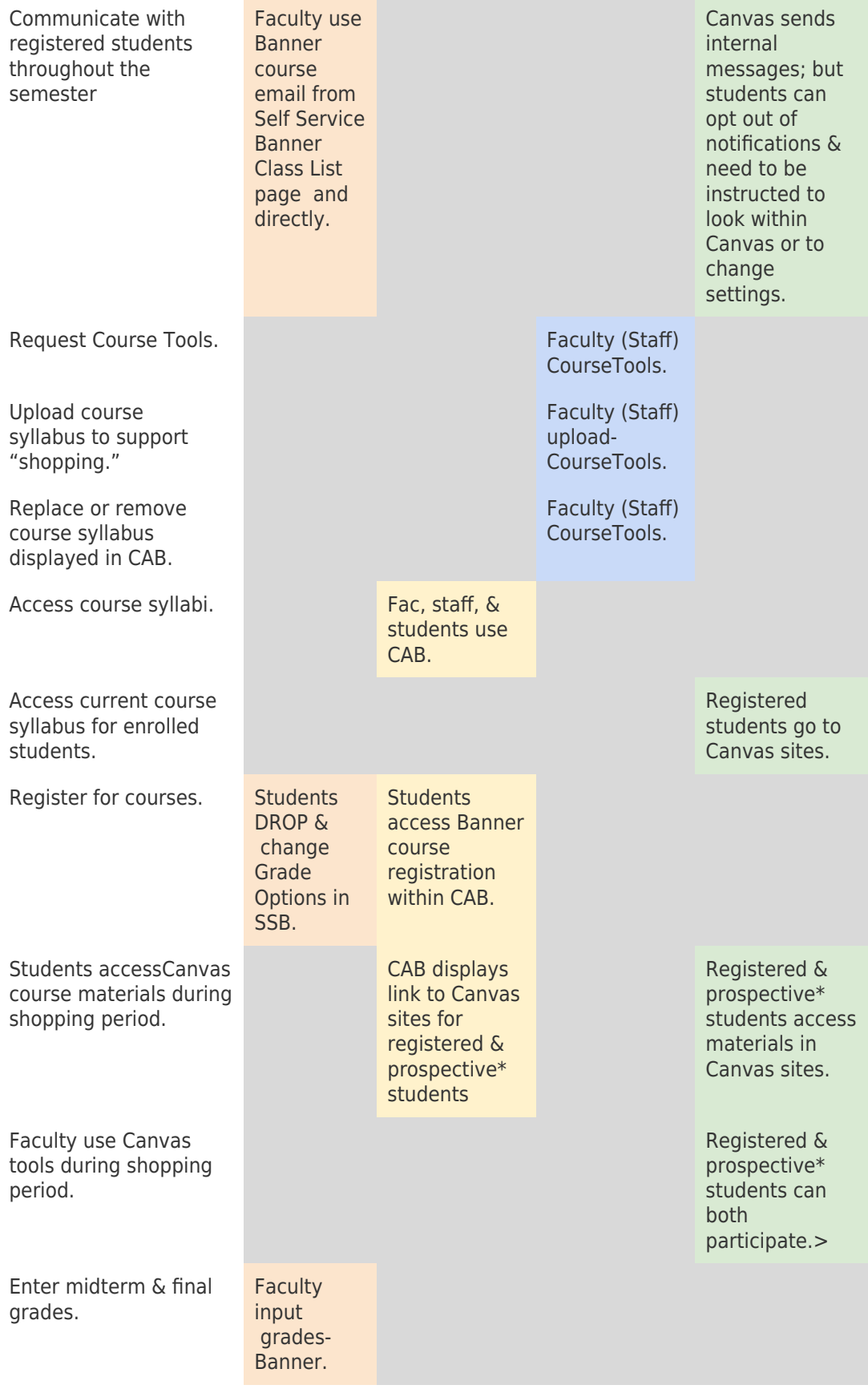

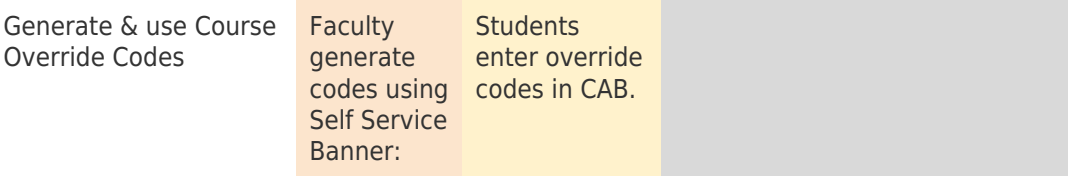

## **Resources:**

- [Table on Google drive for Printing](https://docs.google.com/document/d/1fNaTiZW_ChJ2-xkNLnieRTisEvYtBQzgjK9SpwJsFs0/edit?usp=sharing)
- [Information about Prospective Students](https://ithelp.brown.edu/kb/articles/information-about-prospective-students)
- [First Two Weeks of Classes \(Shopping Period\) and Canvas Course Access](https://ithelp.brown.edu/kb/articles/first-two-weeks-of-classes-shopping-period-and-canvas-course-access)
- [Class Communications](https://ithelp.brown.edu/kb/articles/class-communications)
- [Publishing your Syllabus to Canvas](https://ithelp.brown.edu/kb/articles/publishing-your-syllabus-to-canvas)